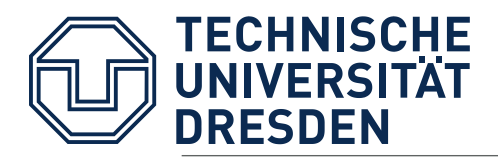

Zentrum für Informationsdienste und Hochleistungsrechnen

# **SharePoint**

# **Dienstbeschreibung**

## Inhalt

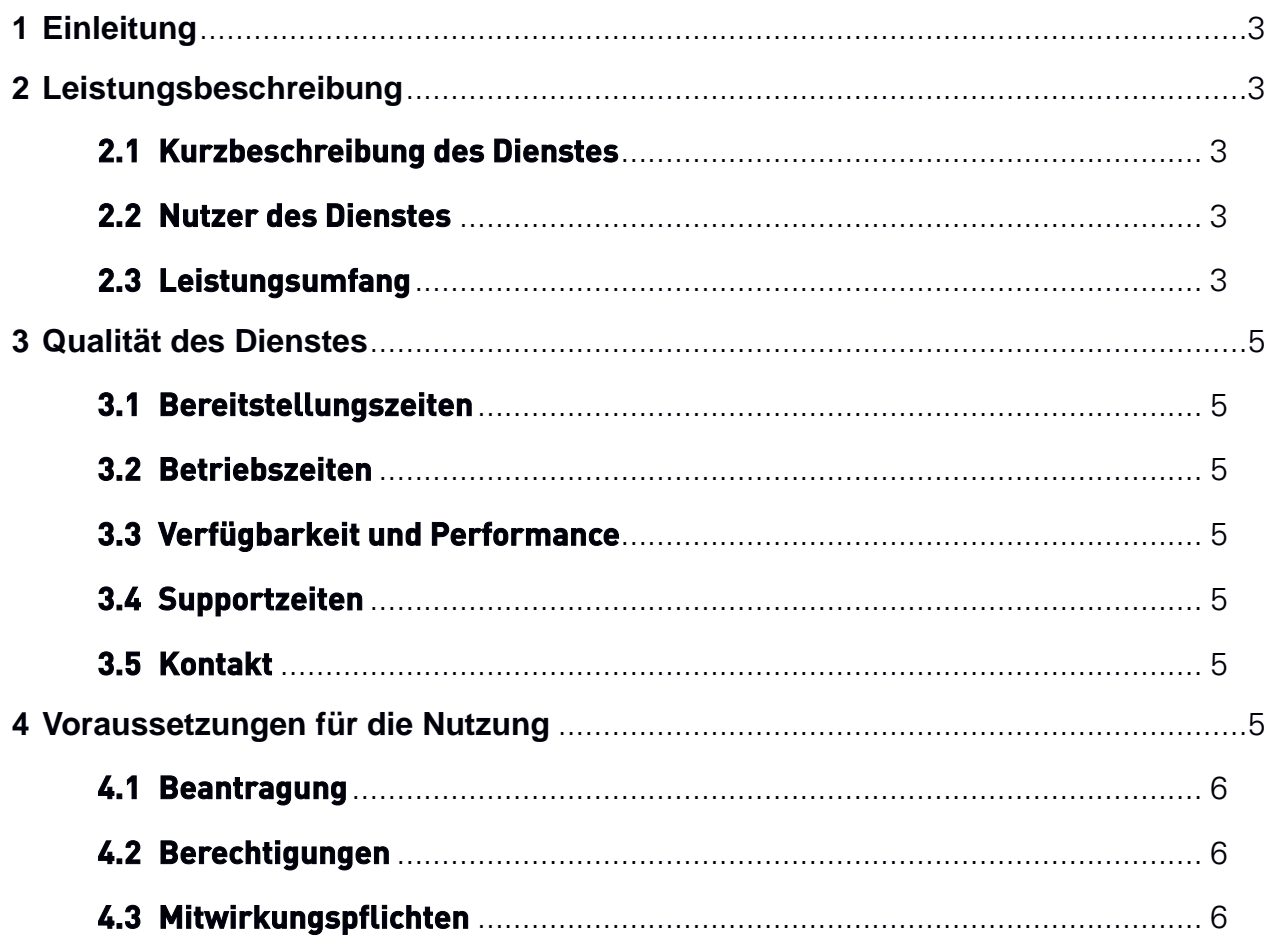

# <span id="page-2-0"></span>**1 Einleitung**

Mit der Einführung von Microsoft SharePoint 2013 an der TU Dresden stellt das ZIH eine leistungsfähige browserbasierte Lösung für die Zusammenarbeit mehrerer Personen oder Gruppen von Personen zur Verfügung.

# <span id="page-2-1"></span>**2 Leistungsbeschreibung**

### <span id="page-2-2"></span>**2.1 Kurzbeschreibung des Dienstes**

Der Basisdienst SharePoint stellt die Funktionen eines einfachen Dateiablagedienstes mit zentraler Datenhaltung, Versions- und Berechtigungsverwaltung sowie einer Volltextsuche bereit. Diese Funktionalität wird in Site Collections (Website-Sammlungen) zur Verfügung gestellt, die dezentral administriert werden (Site-Administratoren).

#### <span id="page-2-3"></span>**2.2 Nutzer des Dienstes**

Der Dienst kann von allen Struktureinheiten der TU Dresden im Rahmen von Dienstaufgaben ausschließlich für Lehre und Forschung in Anspruch genommen werden. Verantwortlich im sachlichen und rechnerischen Sinne ist der Leiter der Struktureinheit, die technische Verantwortung kann delegiert werden. Die technischen Ansprechpartner (Site-Administratoren) werden vom Leiter der Struktureinheit benannt. Das ZIH wird über Veränderungen zeitnah informiert.

#### <span id="page-2-4"></span>**2.3 Leistungsumfang**

Der Basisdienst wird über Site-Collections (Team- oder Project-Sites) bereitgestellt und umfasst folgende Funktionen:

- Dokumenten-Ablage mit zuverlässigem, schnellem und sicherem Zugang/Zugriff
- Wiki, Kalender, Aufgabenplanung, Blogs
- Websites, Termine, Kontakte, Listen
- Versionsverwaltung
- Sperrung bei Benutzung von Dokumenten
- Berechtigungsverwaltung
- Volltextsuche/Indexierung
- Standard-Quota 5 GB
- Systembackup zur Wiederherstellung (Snapshots NetApp)

• 30 Tage Aufbewahrung von gelöschten Files im Papierkorb

Nicht enthalten im Basisdienst und damit ausgeschlossen sind:

- anonymer Zugriff
- öffentliche Internetpräsenz
- sensible Forschungsdaten oder personenbezogene Daten (nur Schutzbedarf normal; E-Mail-Adresse und Telefonnummer sind zulässig)
- Speicherung von großen Datenmengen wie Bilder-Galerien, Video-Sammlungen oder der Daten-Backups

## **2.4 Dokumentation**

Das ZIH stellt eine Kurzanleitung für die Nutzung von MS SharePoint bereit. Darüber hinaus empfiehlt das ZIH die Nutzung der SharePoint-Videos über die SLUB, die grundsätzlich dafür geeignet sind, einfache Fragen zu beantworten.

#### **Einfache Anwender (Mindestvideos):**

- Übersicht über die Navigation einer SharePoint-Seite: https://www.video2brain.com/de/videos-113411.htm
- Menüband-Erläuterungen: https://www.video2brain.com/de/videos-113421.htm
- Dokument-Upload: https://www.video2brain.com/de/videos-113423.htm
- Dokumente öffnen und bearbeiten: https://www.video2brain.com/de/videos-113427.htm
- Filtern mit bestehenden Spalten in der Dokumentenbibliothek: https://www.video2brain.com/de/videos-113425.htm
- Dokumente öffnen und bearbeiten: https://www.video2brain.com/de/tutorial/dokumente-oeffnen-und-bearbeiten

Über das Anzeigen darüberhinausgehende Videos wie zum Beispiel für Aufgaben und Kalender muss der Site-Besitzer entscheiden.

#### **Site-Inhaber (Mindestvideos):**

- siehe einfacher Anwender
- Berechtigungen: https://www.video2brain.com/de/videos-113531.htm
- Apps in Sharepoint 2013: https://www.video2brain.com/de/videos-113413.htm

# <span id="page-4-0"></span>**3 Qualität des Dienstes**

### <span id="page-4-1"></span>**3.1 Bereitstellungszeiten**

Das ZIH erstellt gemäß den Kundenanforderungen und im Bedarfsfall einem Kundengespräch eine Site-Collection (Team- oder Project-Site) innerhalb von max. zwei Werktagen.

# <span id="page-4-2"></span>**3.2 Betriebszeiten**

Der vom ZIH betriebene Dienst läuft im Normalfall ununterbrochen. Der Service-Desk ist an Arbeitstagen von 8:00-19:00 erreichbar. Die Fachabteilung sichert nur im Rahmen der Kernarbeitszeit eine Reaktion zu.

# <span id="page-4-3"></span>**3.3 Verfügbarkeit**

Es werden die folgenden Anforderungen an die Verfügbarkeit gestellt:

- Kennzahlen: Es wird eine Verfügbarkeit von 95% angestrebt
- Feste Downzeiten für Wartung sind nicht geplant. Während des Einspielens von regelmäßigen Updates und Sicherheits-Patches kann es jedoch zu geringfügigen Diensteinschränkungen kommen. Standard-Patchtag ist Mittwoch. Durch die redundante Auslegung der Server (VM) sollen jedoch Ausfallzeiten vermieden werden. Größere Wartungsarbeiten mit umfangreicheren Dienstausfällen werden gesondert angekündigt.

# <span id="page-4-4"></span>**3.4 Supportzeiten**

Eine Störung wird durch den Kunden am ZIH Service-Desk gemeldet. Die technischen Ansprechpartner sind berechtigt Service-Anfragen zu stellen. Die Mitarbeiter des Kunden wenden sich zuerst an die technischen Ansprechpartner.

Der Service-Desk nimmt die Problembeschreibung entgegen, überprüft im ZIH-Monitoring, ob ein generelles Problem mit dem Dienst vorliegt und leitet die Störung in die Fachabteilung weiter. In dieser wird überprüft, ob die Störung auf Seiten des ZIH oder des Kunden liegt.

# <span id="page-4-5"></span>**3.5 Kontakt**

ZIH – Zentrale Systeme und Dienste – Administration Windows - SharePoint

# <span id="page-4-6"></span>**4 Voraussetzungen für die Nutzung**

Für die Nutzung des Sharepoints ist das zentrale Benutzerkonto (ZIH-Login) erforderlich.

# <span id="page-5-0"></span>**4.1 Beantragung**

Das ZIH stellt Site-Collections bereit

- nach Beantragung über das Self-Service-Portal bzw. mit Unterschrift des verantwortlichen Leiters (z.B. IT-Dezernent für Bereich) und Angabe eines oder zwei Site-Administratoren
- nach Einwilligung in die Nutzungsbedingungen
- bei Bedarf zusätzlich Kundengespräch
- nach Abgabe eines Nutzungskonzepts an die Stabsstelle für Informationssicherheit

### <span id="page-5-1"></span>**4.2 Berechtigungen**

Die benannten Site-Administratoren vergeben die Benutzerrechte innerhalb ihrer Site-Collection.

### <span id="page-5-2"></span>**4.3 Mitwirkungspflichten**

Alle Nutzer sind verpflichtet die Nutzungsbedingungen einzuhalten.